#### Skills Studio / Summer School

### **Structure of the Programme**

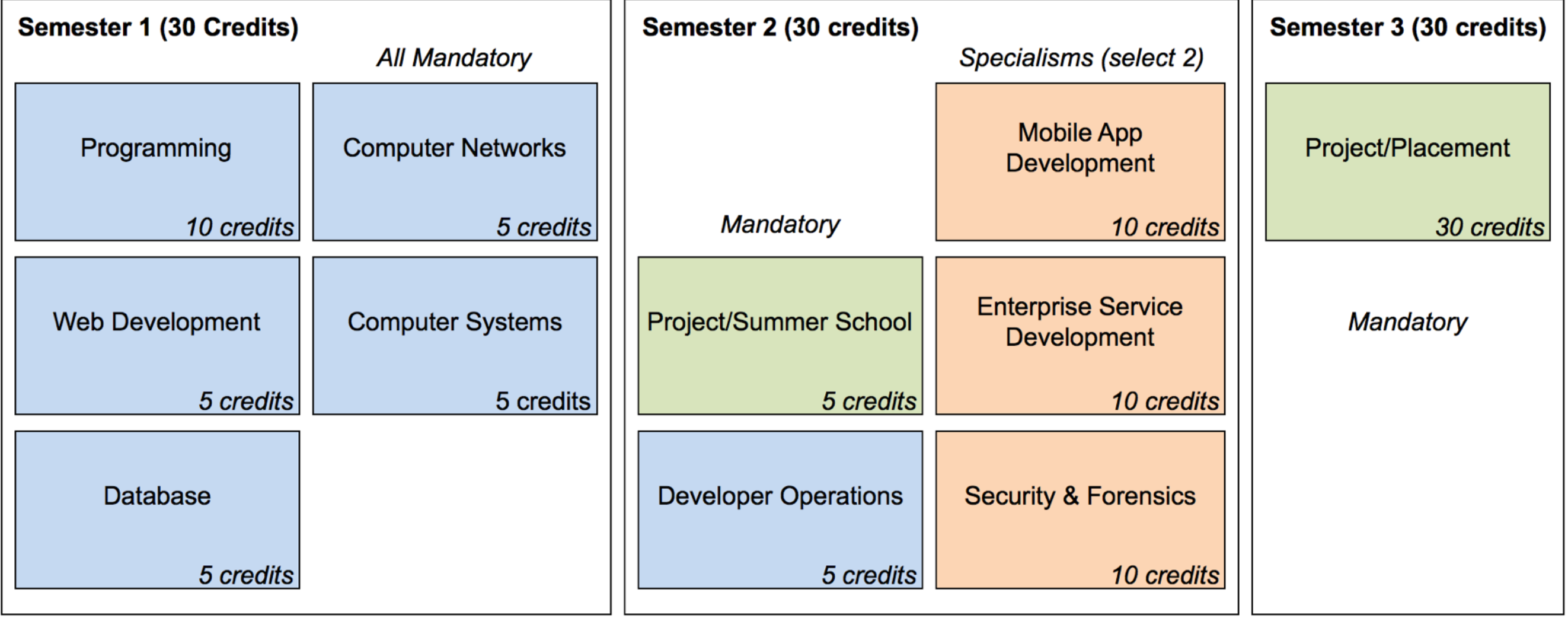

# Summer School / Skills Studio

- 4 days per week
- Mostly Practical
- Located in Arclabs / TSSG

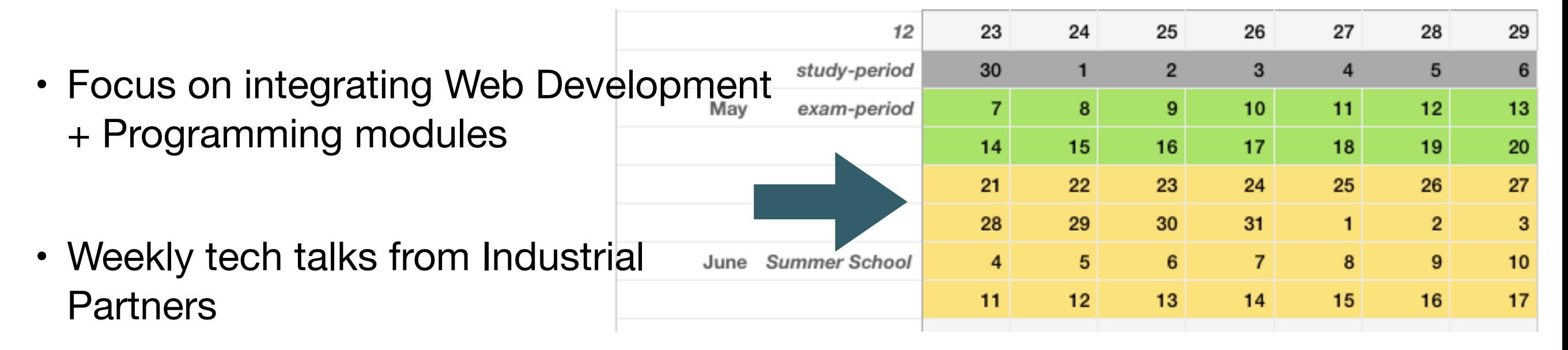

• Assessed via a single project submitted by end of August.

## Provisional Revised Dates

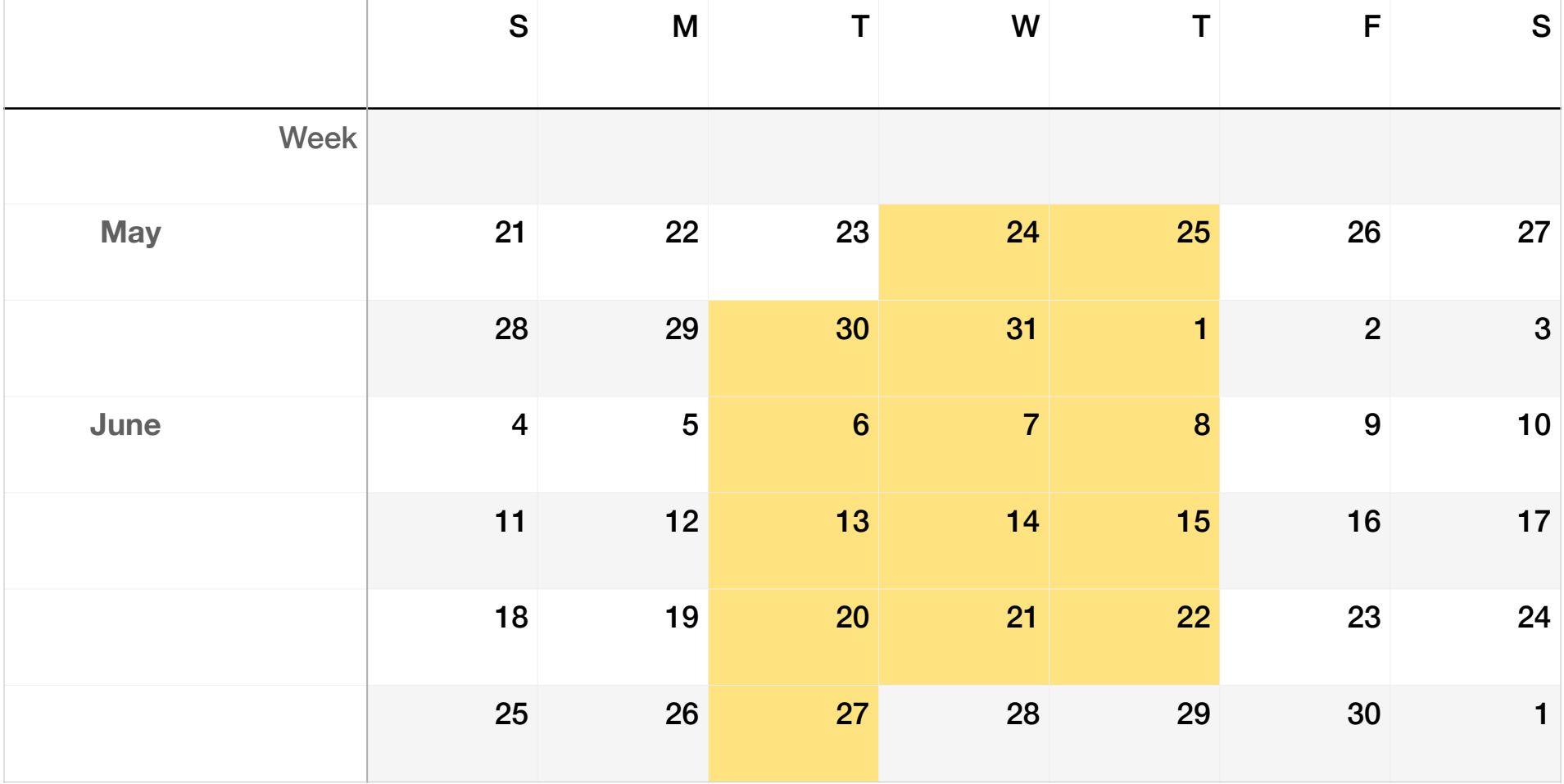

#### Structure of the School

**Tuesday & Friday** Introducing Node.js Development Wednesday **Skills Studio (in association with Redhat) Thursday:** Industry Talks Series from Industry Partners + Industry Placement Preparation

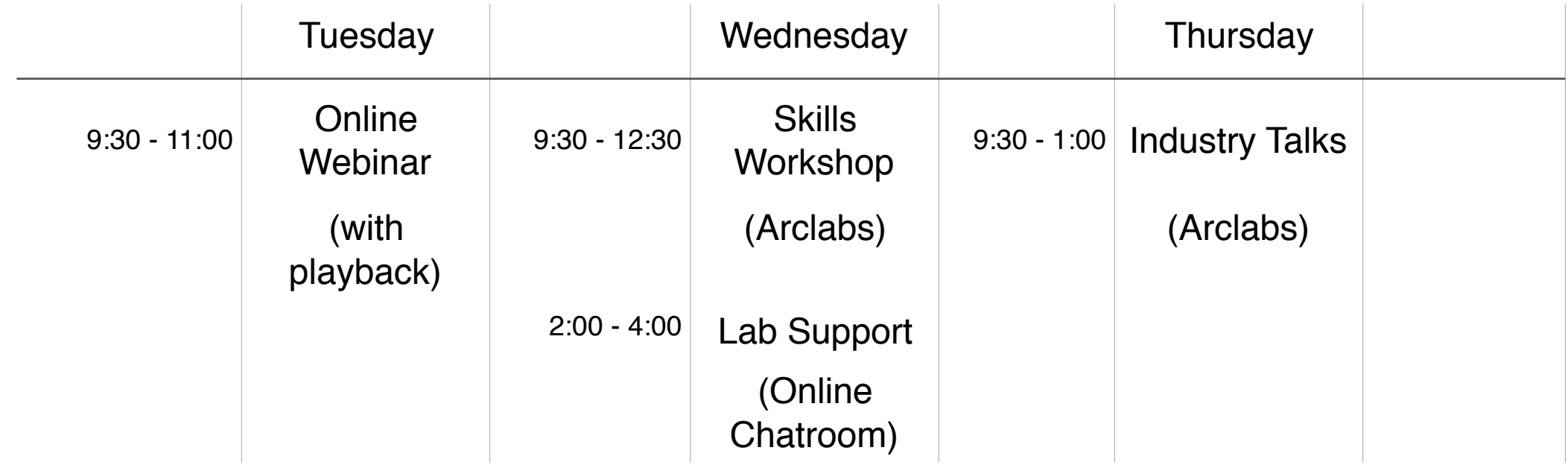

### Tuesday & Wednesday : Introducing Node.js using [glitch.com](http://glitch.com)

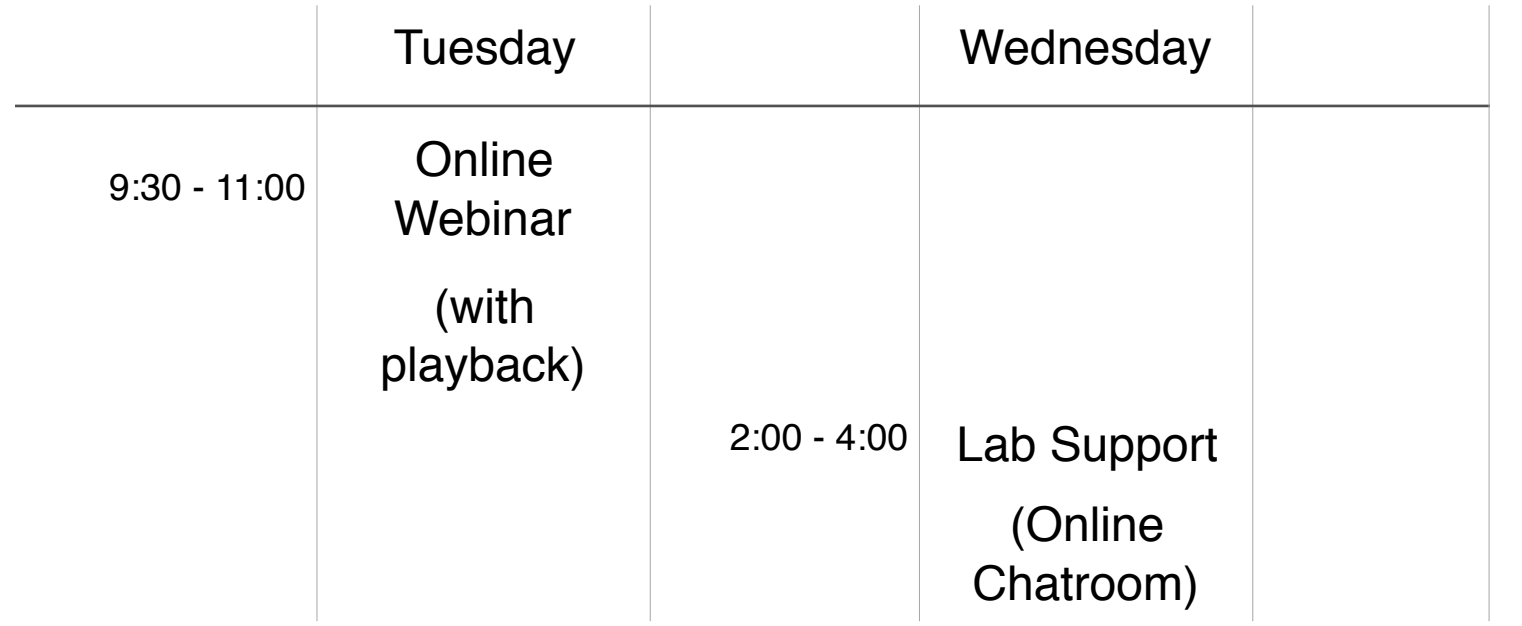

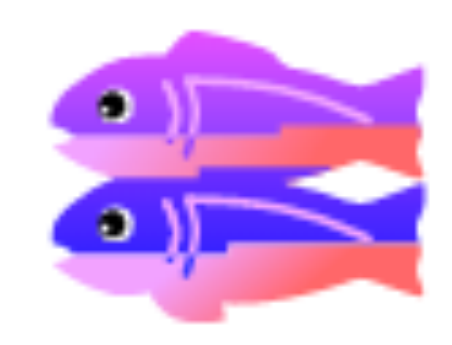

An introduction to developing web applications using Javascript, Node.js, Express.js using a new and highly innovative development environment called Glitch

Fully online delivery - Tuesdays & Wednesdays

Attended by current and some past students of ICT **Skills** 

### Introducing node.js development: Schedule

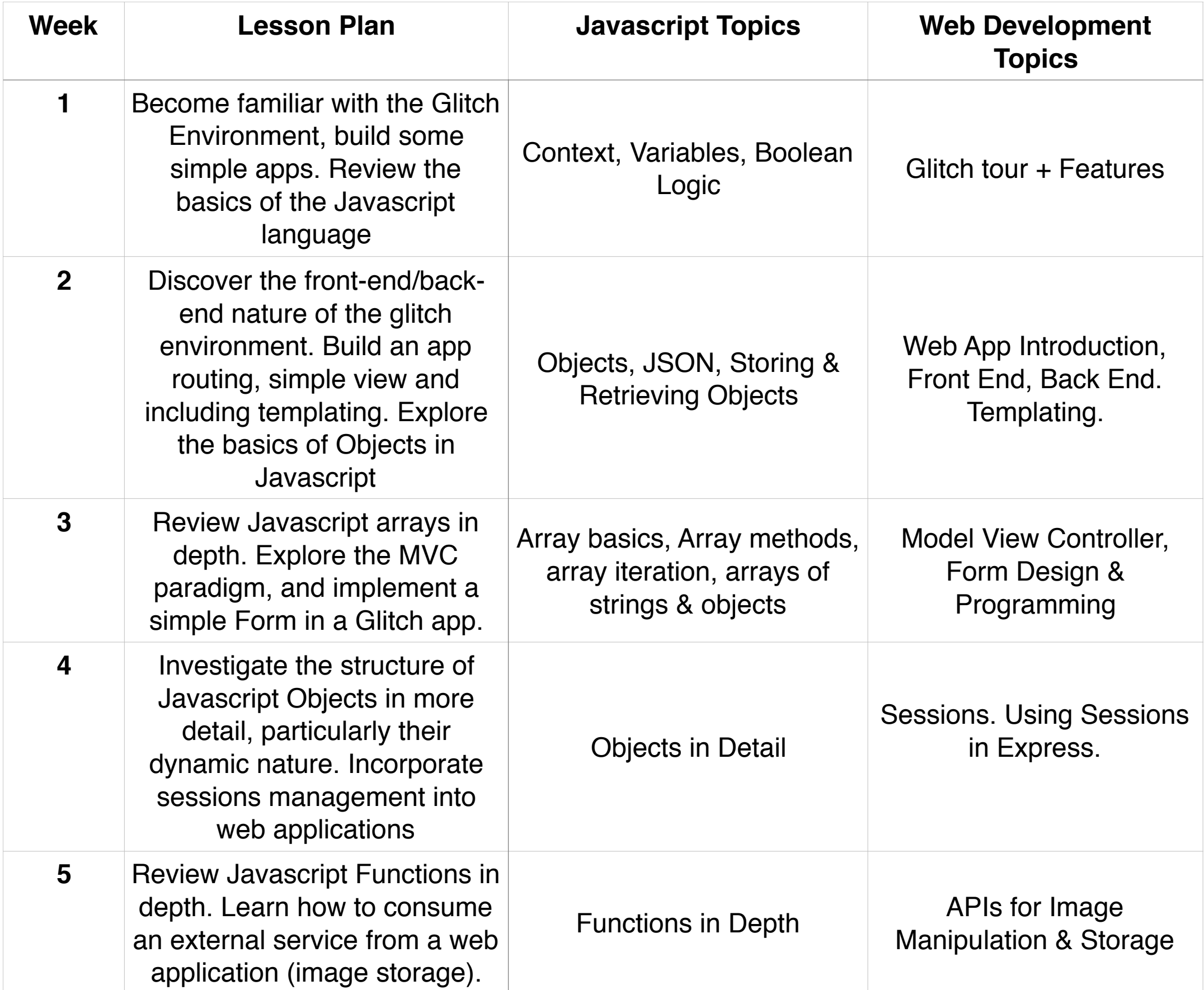

## Wednesday: Skills Studio (in association with Redhat)

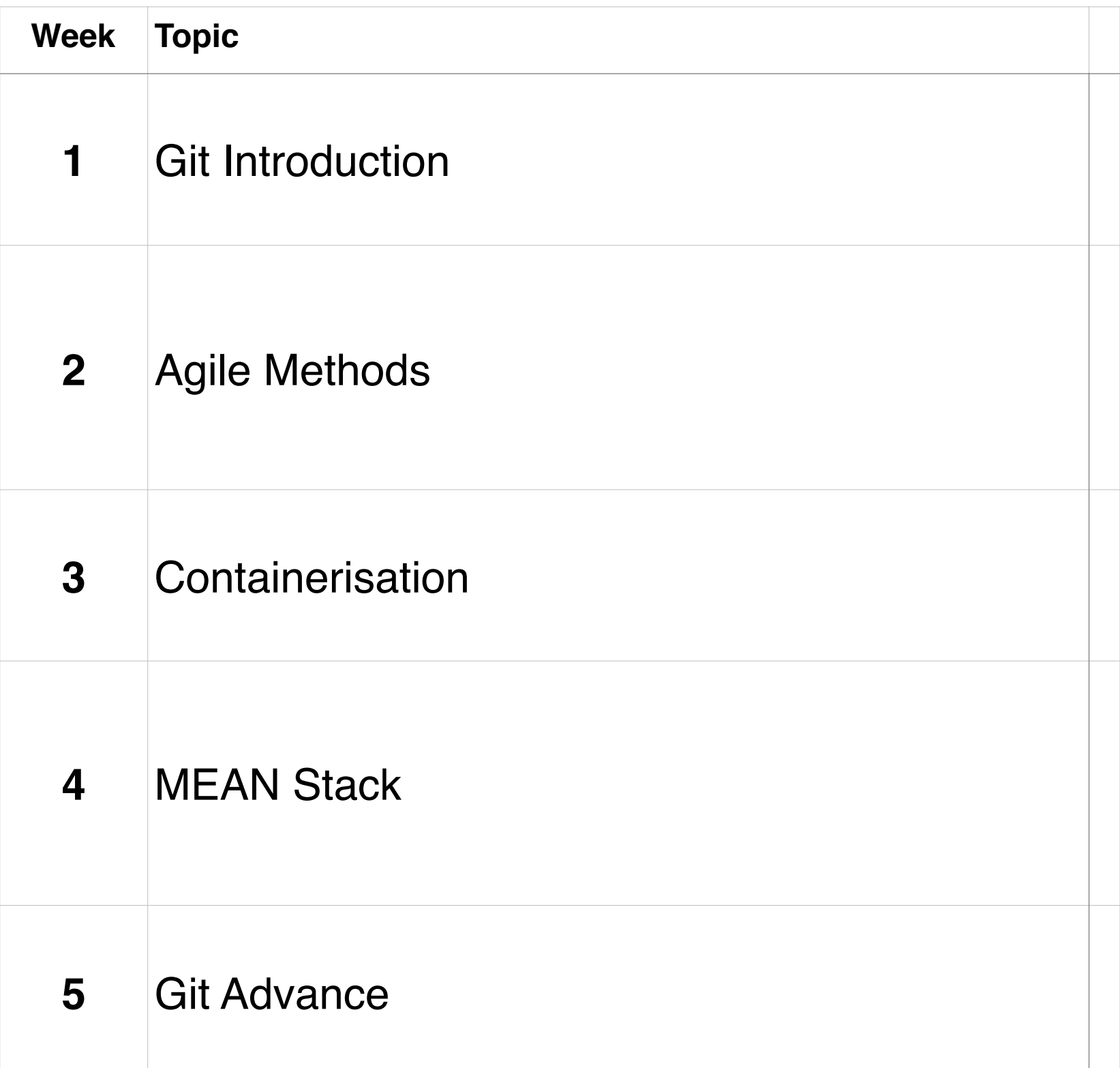

## Thursday: Industry Talks

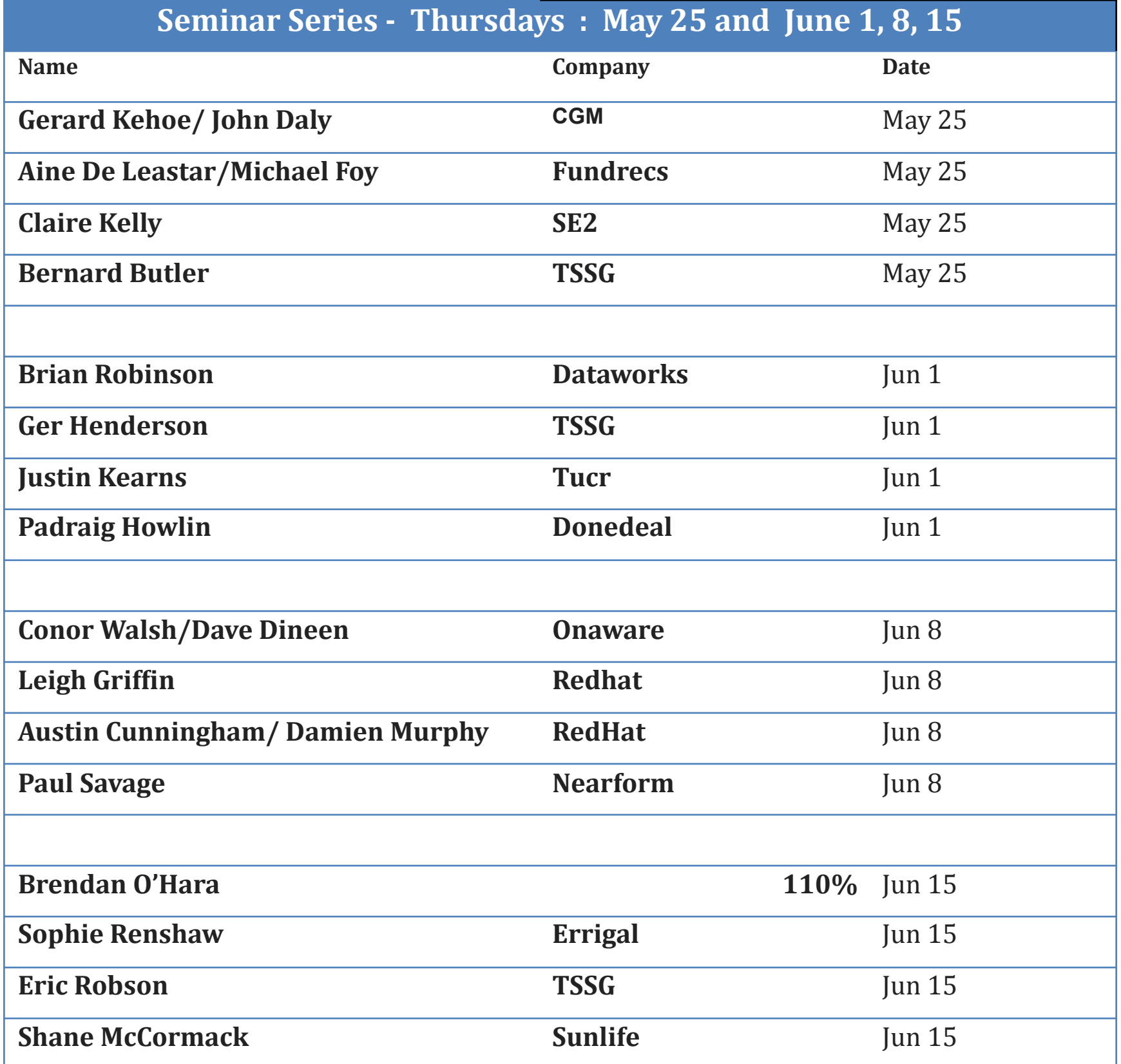

#### Assessment

### Single Web Application To be Completed by August 31st